# OpenMPI

- **Understanding how MPI programs execute**
- Familiarity with fundamental MPI functions

# Outline

- Message-passing model
- Message Passing Interface (MPI)
- **Coding MPI programs**
- Compiling MPI programs
- Running MPI programs
- Benchmarking MPI programs

# Message-passing Model

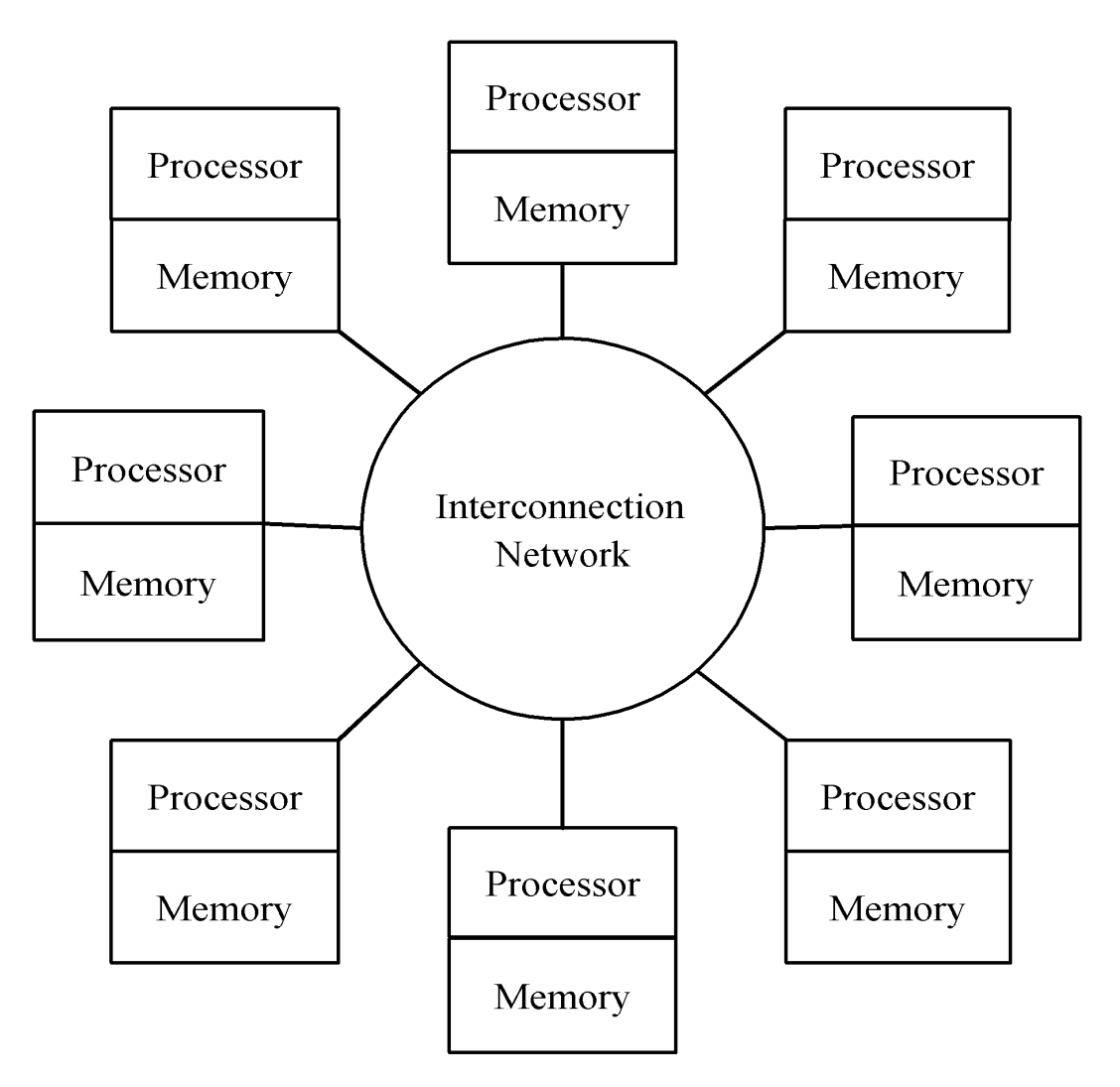

# OpenMP vs. Message-passing

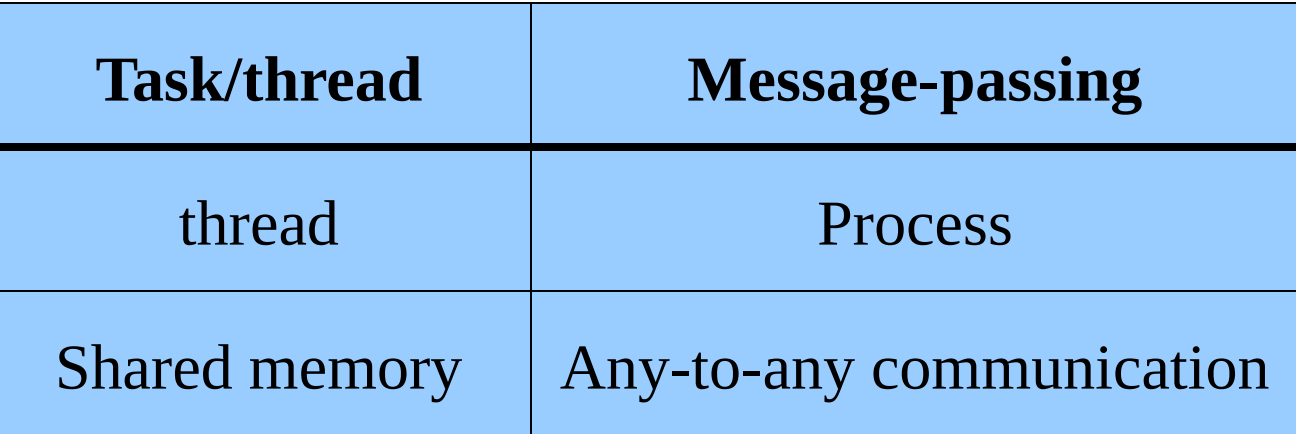

# Processes

- Number is specified at start-up time
- Remains constant throughout execution of program
- All execute same program
- **Each has unique ID number** 
	- Alternately performs computations and communicates

# Advantages of Message-passing Model

- Gives programmer ability to manage the memory hierarchy
- Portability to many architectures
- Easier to create a deterministic program
- Simplifies debugging

# The Message Passing Interface

- Late 1980s: vendors had unique libraries
	- 1989: Parallel Virtual Machine (PVM) developed at Oak Ridge National Lab
- 1992: Work on MPI standard begun
	- 1994: Version 1.0 of MPI standard
- 1997: Version 2.0 of MPI standard
- Today: MPI is dominant message passing library standard
- Vendors still have libraries

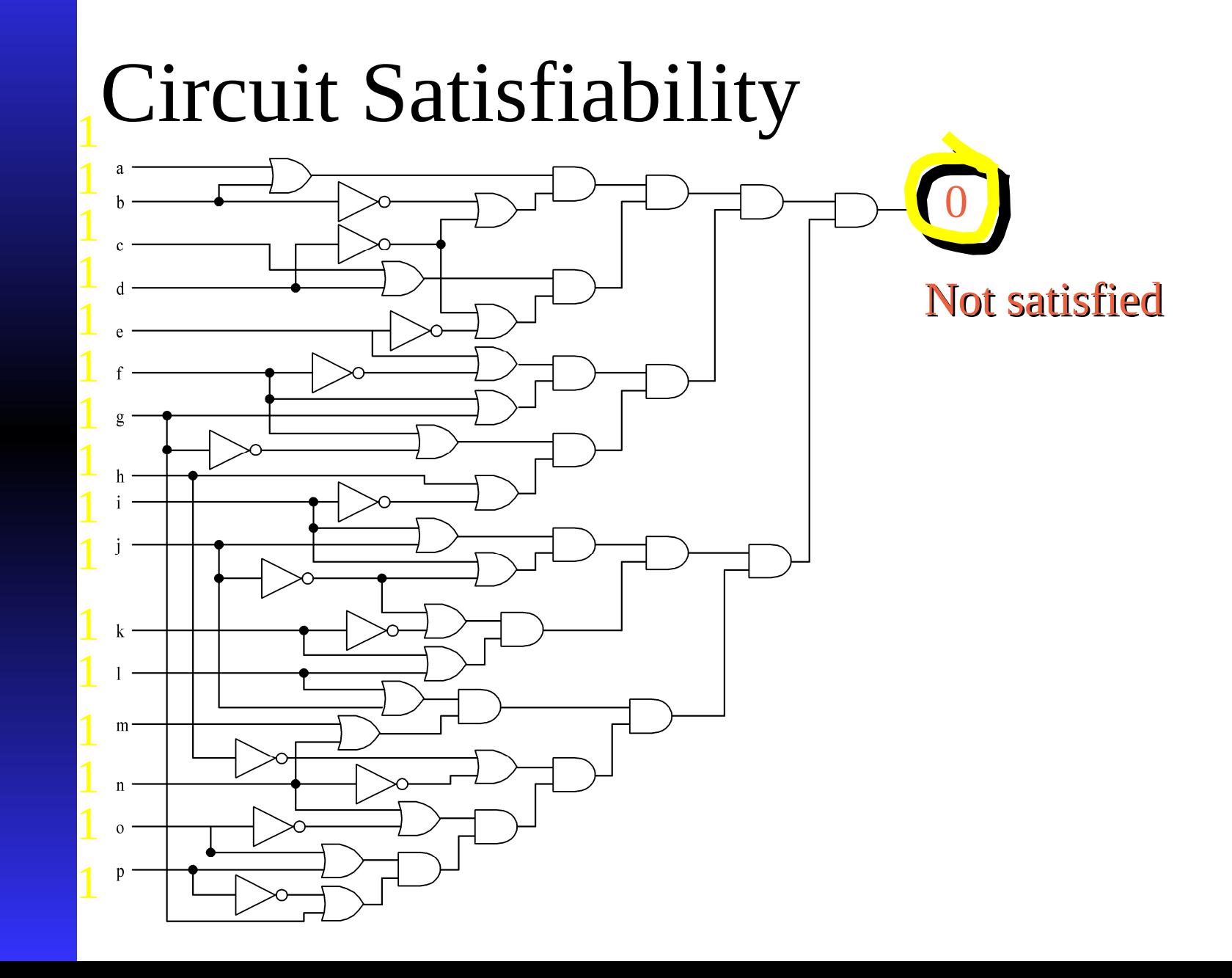

# Solution Method

- Circuit satisfiability is NP-complete
- No known algorithms to solve in polynomial time
- We seek all solutions
- We find through exhaustive search
	- 16 inputs  $\Rightarrow$  65,536 combinations to test

### Partitioning: Functional Decomposition

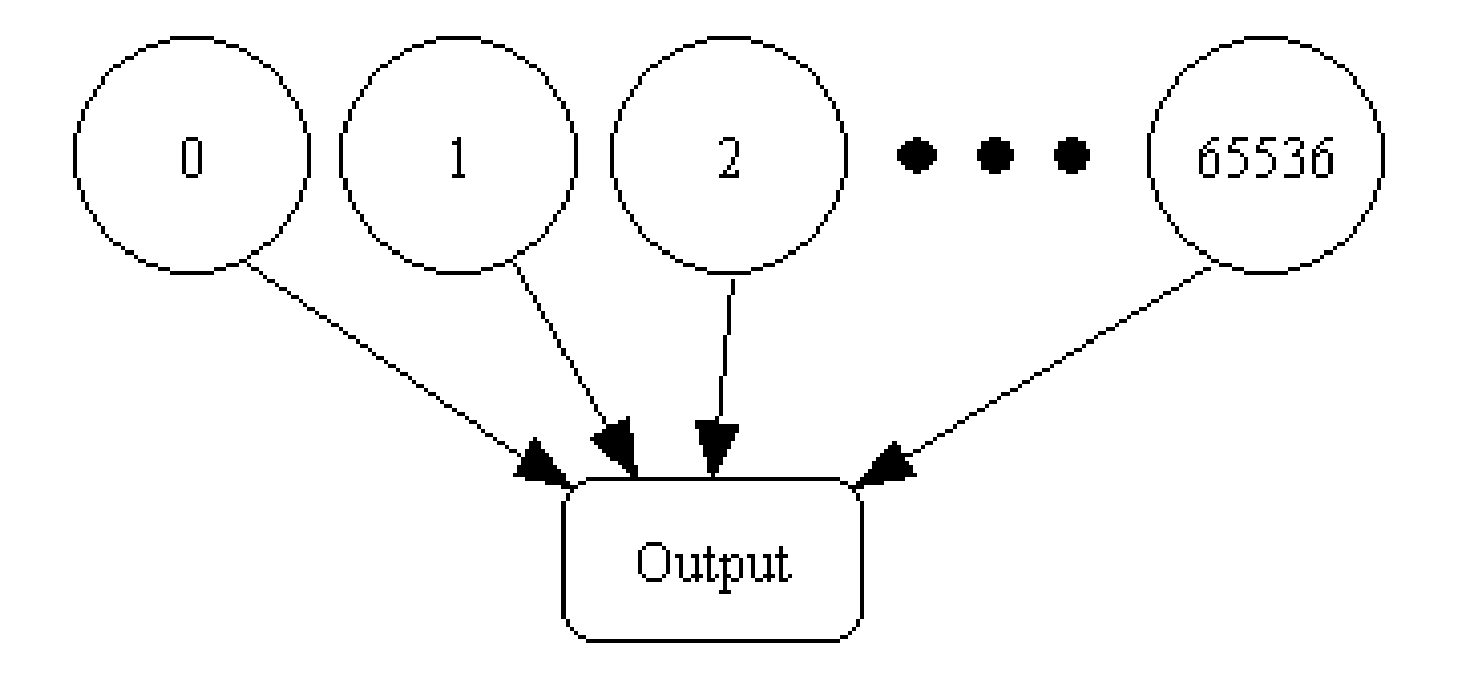

**Embarrassingly parallel: No channels** between tasks

# Agglomeration and Mapping

 Properties of parallel algorithm Fixed number of tasks • No communications between tasks • Time needed per task is variable Consult mapping strategy decision tree Map tasks to processors in a cyclic fashion

# Cyclic (interleaved) Allocation

- Assume *p* processes
- Each process gets every *p*th piece of work
- Example: 5 processes and 12 pieces of work
	- $\blacktriangleright$  *P*<sub>0</sub>: 0, 5, 10
	- *P1*: 1, 6, 11
	- *P2*: 2, 7
	- *P3*: 3, 8
	- *P4*: 4, 9

# Summary of Program Design

- Program will consider all 65,536 combinations of 16 boolean inputs
- **EXCOMBINATION COMBINATION** COMBINATIONS allocated in cyclic fashion to processes
	- Each process examines each of its combinations
- $\blacksquare$  If it finds a satisfiable combination, it will print it

## Include file and local variables

**Every program using MPI needs to include the header file:**

```
#include <mpi.h>
```
**int main (int argc, char \*argv[]) { int i; int id; /\* Process rank \*/ int p; /\* Number of processes \*/ void check\_circuit (int, int);**

- Include  $argc$  and  $argv$ : they are needed to initialize MPI
- **One copy of every variable for each process** running this program

### Initialize MPI

### **MPI\_Init (&argc, &argv);**

- First MPI function called by each process
- Not necessarily first executable statement
- Allows system to do any necessary setup

### Communicators

- Communicator: opaque object that provides message-passing environment for processes
- MPI\_COMM\_WORLD
	- Default communicator
	- Includes all processes
- **Possible to create new communicators**

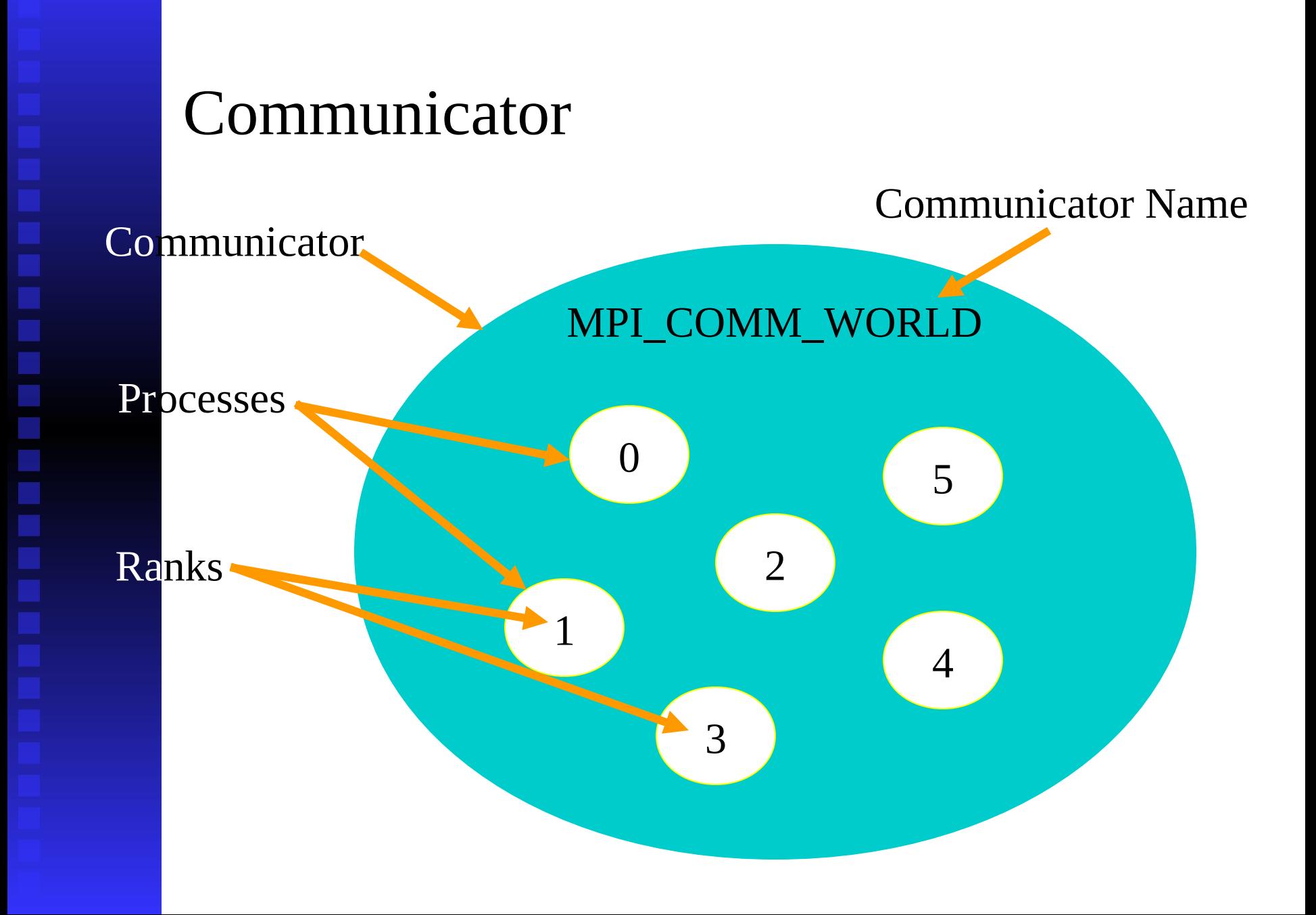

# Determine Number of Processes

**MPI\_Comm\_size (MPI\_COMM\_WORLD, &p);**

**First argument is communicator** 

 Number of processes returned through second argument

### Determine Process Rank

### **MPI\_Comm\_rank (MPI\_COMM\_WORLD, &id);**

- First argument is communicator
- Process rank (in range 0, 1, …, *p*-1) returned through second argument

### Replication of Automatic Variables

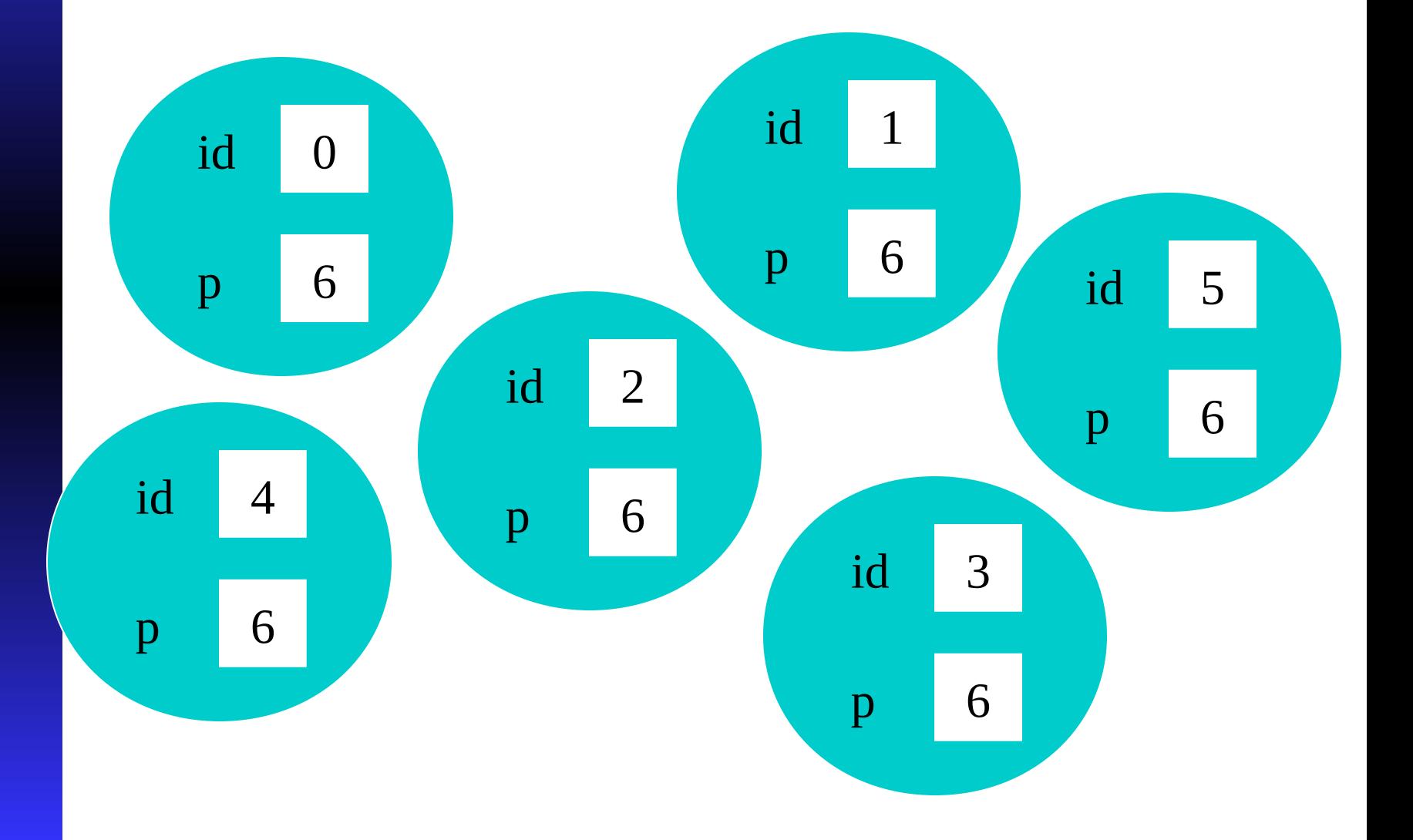

### What about External Variables?

**int total;**

**int main (int argc, char \*argv[]) { int i; int id; int p; …**

■ Where is variable **total** stored?

### Cyclic Allocation of Work

**for (i = id; i < 65536; i += p) check\_circuit (id, i);**

- Parallelism is outside function check\_circuit()
- $\blacksquare$  It can be an ordinary, sequential function

### Shutting Down MPI

### **MPI\_Finalize();**

■ Call after all other MPI library calls

Allows system to free up MPI resources

```
#include <mpi.h>
#include <stdio.h>
int main (int argc, char *argv[]) {
    int i;
    int id;
    int p;
    void check_circuit (int, int);
    MPI_Init (&argc, &argv);
    MPI_Comm_rank (MPI_COMM_WORLD, &id);
    MPI_Comm_size (MPI_COMM_WORLD, &p);
    for (i = id; i < 65536; i += p)
       check_circuit (id, i);
    printf ("Process %d is done\n", id);
    fflush (stdout);
    MPI_Finalize();
    return 0;
} Put fflush() after every printf()
```

```
/* Return 1 if 'i'th bit of 'n' is 1; 0 otherwise */
#define EXTRACT_BIT(n,i) ((n&(1<<i))?1:0)
void check_circuit (int id, int z) {
    int v[16]; /* Each element is a bit of z */
    int i;
   for (i = 0; i < 16; i++) v[i] = EXTRACT_BIT(z,i); if ((v[0] || v[1]) && (!v[1] || !v[3]) && (v[2] || v[3])
       && (!v[3] || !v[4]) && (v[4] || !v[5])
       && (v[5] || !v[6]) && (v[5] || v[6])
       && (v[6] || !v[15]) && (v[7] || !v[8])
       && (!v[7] || !v[13]) && (v[8] || v[9])
       && (v[8] || !v[9]) && (!v[9] || !v[10])
       && (v[9] || v[11]) && (v[10] || v[11])
       && (v[12] || v[13]) && (v[13] || !v[14])
       && (v[14] || v[15])) {
       printf ("%d) %d%d%d%d%d%d%d%d%d%d%d%d%d%d%d%d\n", id,
          v[0],v[1],v[2],v[3],v[4],v[5],v[6],v[7],v[8],v[9],
          v[10],v[11],v[12],v[13],v[14],v[15]);
       fflush (stdout);
    }
}
```
## Compiling MPI Programs

### **mpicc -O -o foo foo.c**

- mpicc: script to compile and link C+MPI programs
- Flags: same meaning as C compiler
	- $\bullet$  -0  $-$  optimize
	- $\bullet$  -0  $\le$  file>  $-$  where to put executable

## Running MPI Programs

**mpirun -np <p> <exec> <arg1> …**

 $\bullet$  -np  $\leq p$  - number of processes

 $\bullet$  <exec>  $-$  executable

◆ <arg1> **…** – command-line arguments

## Specifying Host Processors

- File .mpi-machines in directory lists host processors in order of their use
- Example **.**mpi\_machines file contents

10.111.111.111

10.111.111.112

10.111.111.113

10.111.111.114

10.111.111.115

10.111.111.116

### Enabling Remote Logins

- MPI needs to be able to initiate processes on other processors without supplying a password
- This has already been set up on the metis network
- Will need to be done if using the its network

### Execution on 1 CPU

% mpirun -np 1 -hostfile .mpi\_hostfile ./a.out

- 0) 1010111110011001
- 0) 0110111110011001
- 0) 1110111110011001
- 0) 1010111111011001
- 0) 0110111111011001
- 0) 1110111111011001
- 0) 1010111110111001
- 0) 0110111110111001
- 0) 1110111110111001

Process 0 is done

### Execution on 2 CPUs

% mpirun -np 2 -hostfile .mpi\_hostfile ./a.out

- 0) 0110111110011001
- 0) 0110111111011001
- 1) 1010111110011001
- 1) 1110111110011001
- 0) 0110111110111001
- 1) 1010111111011001
- 1) 1110111111011001
- 1) 1010111110111001
- 1) 1110111110111001

Process 0 is done Process 1 is done

### Execution on 6 CPUs

% mpirun -np 6 -hostfile .mpi\_hostfile ./a.out

- 2) 0110111111011001
- 1) 1110111110011001
- 1) 1010111111011001
- 0) 0110111110011001
- Process 2 is done
- 4) 0110111110111001
- Process 1 is done
- Process 4 is done
- 3) 1110111111011001
- 3) 1010111110111001
- 5) 1010111110011001
- 5) 1110111110111001
- Process 0 is done
- Process 5 is done
- Process 3 is done

# Deciphering Output

- Output order only partially reflects order of output events inside parallel computer
- $\blacksquare$  If process A prints two messages, first message will appear before second
	- If process A calls  $print(f)$  before process B, there is no guarantee process A's message will appear before process B's message

## Enhancing the Program

- We want to find total number of solutions
- Incorporate sum-reduction into program
- Reduction is a collective communication

## Modifications

- Modify function check\_circuit()
	- Return 1 if circuit satisfiable with input combination
	- Return 0 otherwise
	- Each process keeps local count of satisfiable circuits it has found
- Perform the reduction after for loop

### New Declarations and Code

int count; /\* Local sum \*/ int global\_count; /\* Global sum \*/ int check\_circuit (int, int);

 $count = 0;$ for (i = id; i <  $65536$ ; i +=  $p$ ) count += check\_circuit (id, i);

**)**

## Prototype of MPI\_Reduce()

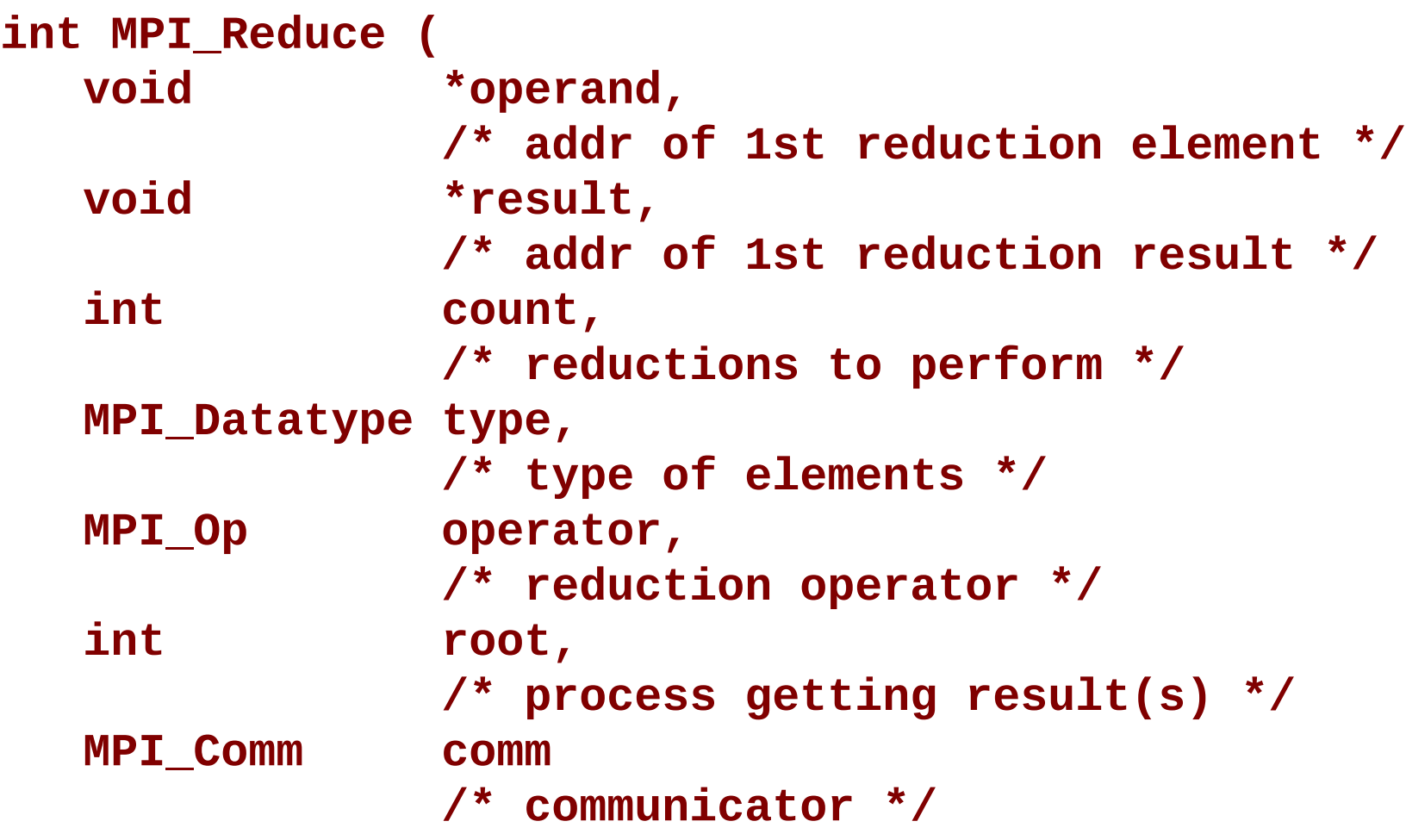

## MPI\_Datatype Options

- **MPI\_CHAR**
- **MPI\_DOUBLE**
- **MPI\_FLOAT**
- **MPI\_INT**
- **MPI\_LONG**
- **MPI\_LONG\_DOUBLE**
- **MPI\_SHORT**
- **MPI\_UNSIGNED\_CHAR**
- **MPI\_UNSIGNED**
- **MPI\_UNSIGNED\_LONG**
- MPI\_UNSIGNED\_SHORT

## MPI\_Op Options

- **MPI\_BAND**
- **MPI\_BOR**
- **MPI\_BXOR**
- **MPI\_LAND**
- **MPI\_LOR**
- **MPI\_LXOR**
- **MPI\_MAX**
- **MPI\_MAXLOC**
- **MPI\_MIN**
- **MPI\_MINLOC**
- **MPI\_PROD**
- **MPI\_SUM**

# Call to MPI\_Reduce() in satisfiability code

```
MPI_Reduce (&count,
               &global_count,
 1, MPI_INT,
               MPI_SUM,
Only process 0 \left( 0
               MPI_COMM_WORLD);
will get the result
```
**if** (!id) printf ("There are %d different solutions\n", global\_count);

### Execution of Second Program

**%**mpirun -np 3 -hostfile .mpi\_hostfile ./a.out 0) 0110111110011001 0) 1110111111011001 1) 1110111110011001 1) 1010111111011001 2) 1010111110011001 2) 0110111111011001 2) 1110111110111001 1) 0110111110111001 0) 1010111110111001 Process 1 is done Process 2 is done Process 0 is done There are 9 different solutions

## Benchmarking the Program

- $MPI_B$ Barrier  $-$  barrier synchronization
- $MPI_Wtick timer resolution$
- $MPI$  Wtime  $-$  current time

…

…

### Benchmarking Code

double elapsed\_time;

MPI\_Init (&argc, &argv); MPI\_Barrier (MPI\_COMM\_WORLD);  $elased_time = - MPI_Wtime()$ ;

MPI\_Reduce (…); elapsed\_time += MPI\_Wtime();

### Timing the satisfiability code

%mpirun -np 6 -hostfile .mpi\_hostfile ./a.out Process 2 is done, elapsed time  $= 0.001141$ Process 4 is done, elapsed time  $= 0.001155$ Process 1 is done, elapsed time  $= 0.001249$ Process 5 is done, elapsed time  $= 0.001230$ Process 0 is done, elapsed time  $= 0.002248$ Process 3 is done, elapsed time  $= 0.001780$ There are 9 different solutions

# Summary (1/2)

**NPI** functions introduced MPI\_Init MPI\_Comm\_rank MPI\_Comm\_size MPI\_Reduce **MPI** Finalize MPI\_Barrier MPI\_Wtime MPI\_Wtick

# Summary (2/2)

- Message-passing programming follows naturally from task/channel model
- Portability of message-passing programs
- MPI most widely adopted standard